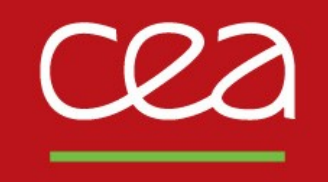

### DE LA RECHERCHE À L'INDUSTRIE

# **RobinHood Policy Engine**

30<sup>th</sup> of May, 2023

Yoann VALERI, yoann.valeri@cea.fr

CEA - www.cea.fr

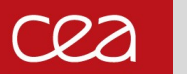

# **Context – Hot & Cold**

**Information about data temperature and storage technologies hierarchy**

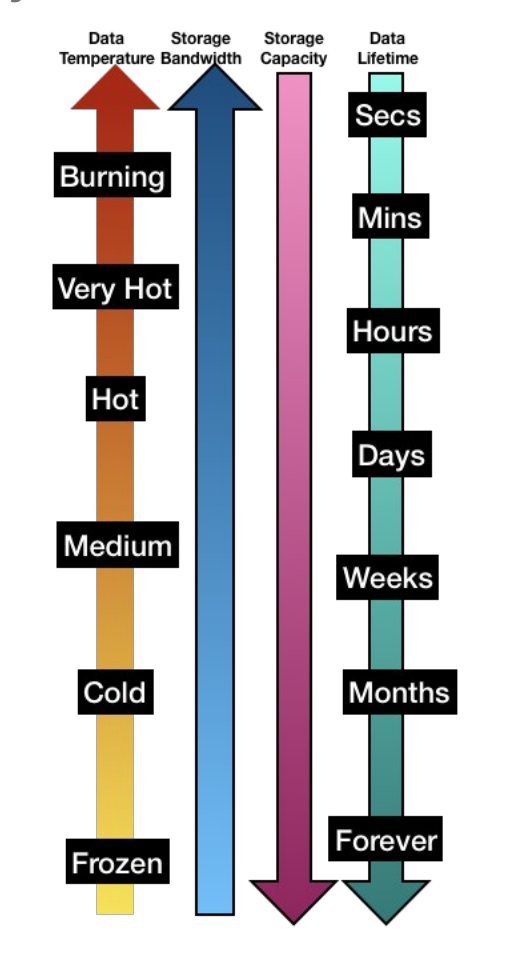

**Why is there hot and cold data?**

**Storage hierarchy diagram**

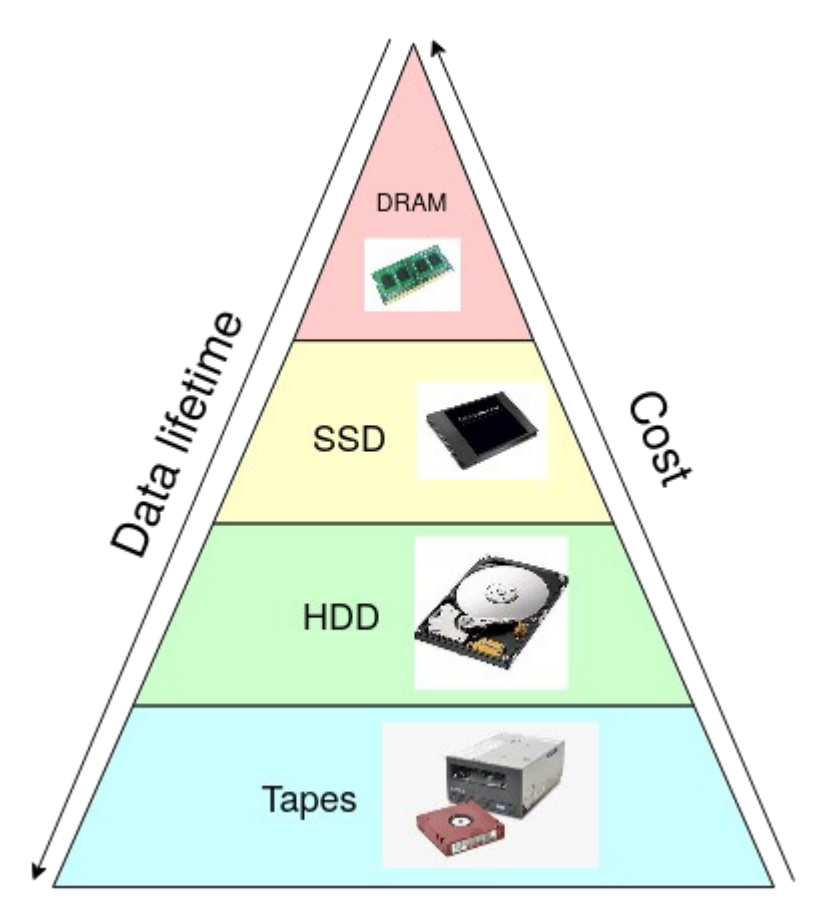

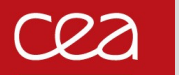

### **Context – Lustre HSM system**

**The prototype installed at TGCC will use a Lustre/HSM setup with Phobos to manage long-term storage**

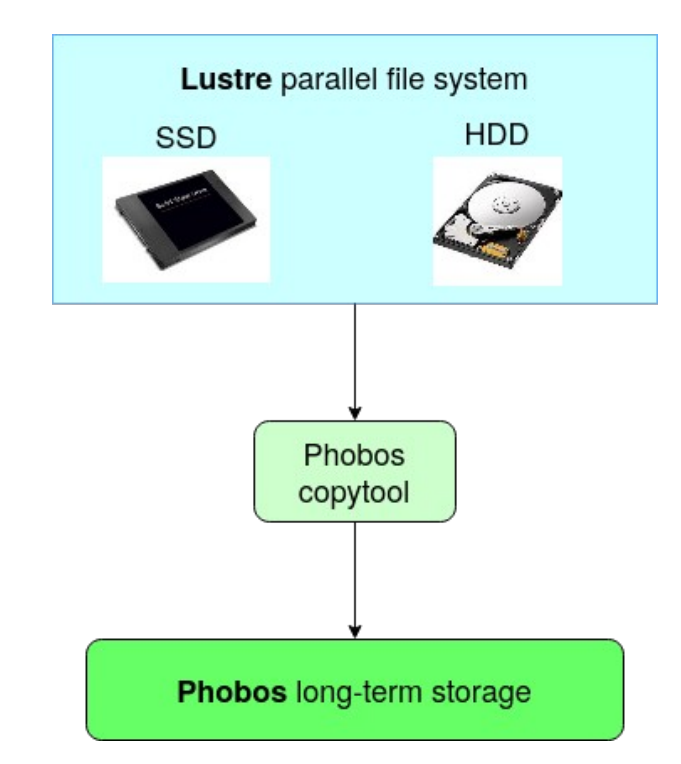

- **Need for data policy migration engine → for instance : "migrate all files that haven't been accessed in a year"**
- **Automate migration between tiers**

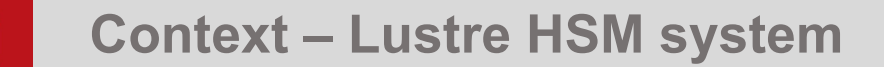

▶ The prototype installed at TGCC will use a Lustre/HSM setup with Phobos to manage long-term storage

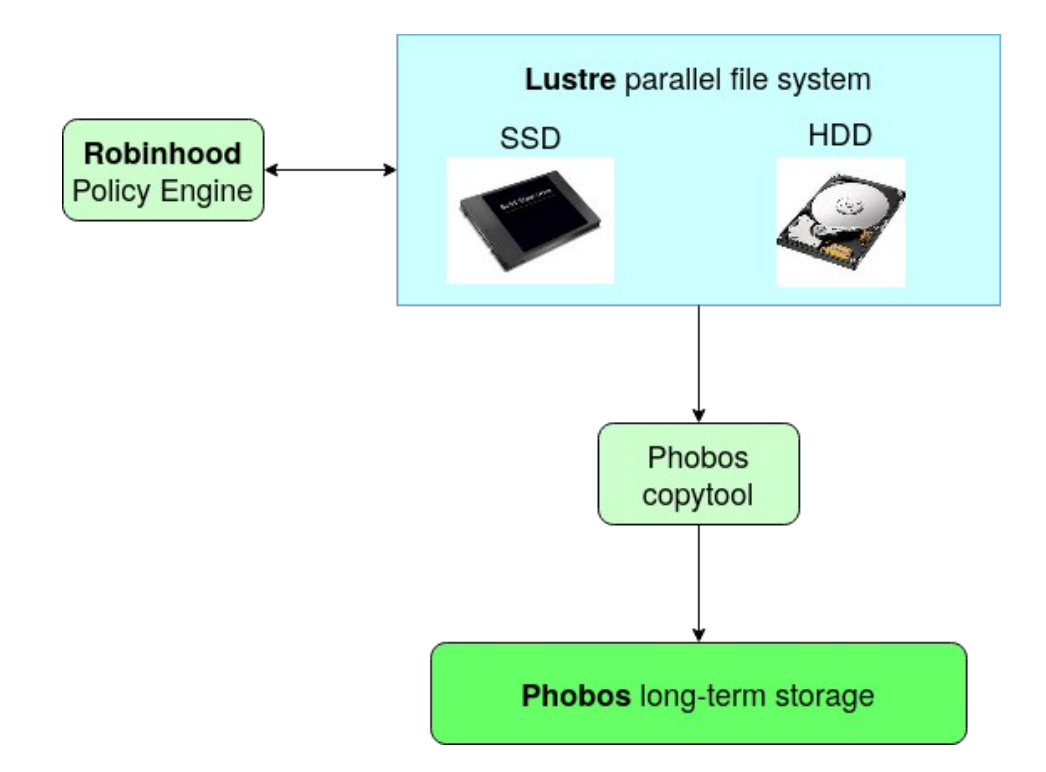

- **Need for data policy migration engine → for instance : "migrate all files that haven't been accessed in a year"**
- **Automate migration between tiers → Robinhood**

# **Metadata fetching**

**To find the right files to migrate, we need to examine all the file system metadata**

- **First solution: stat them all?**
	- **Filesystem traversal is too time consuming to do regularly**
	- **Impose a heavier load on the filesystem**
- **Our solution: mirror the metadata in a database**
	- **Iterate through each file in the filesystem**
	- **Copy the metadata of each file to the mirror**
	- **Update entries without scanning the filesytem**

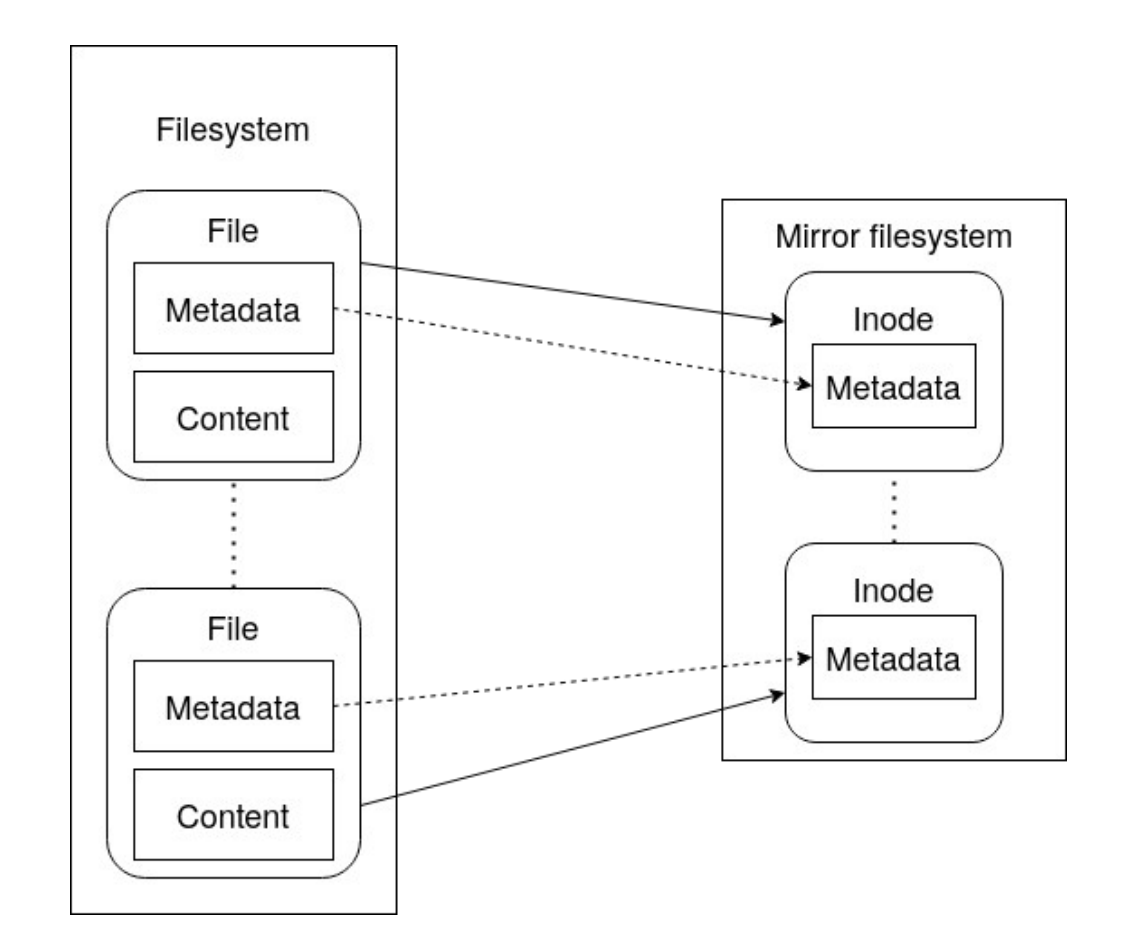

#### cea **Main goals of RobinHood**

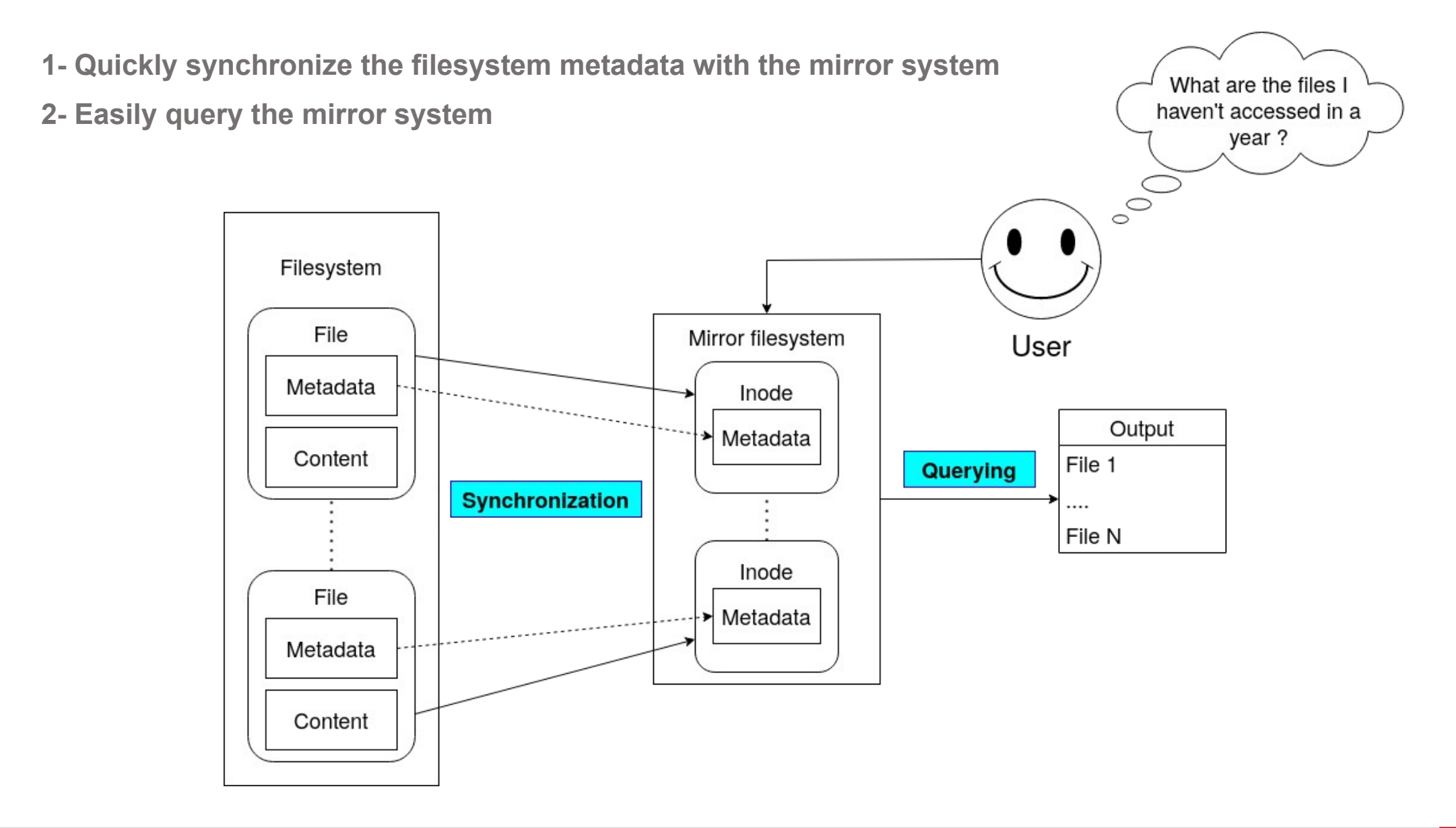

#### cea **Backends & librobinhood**

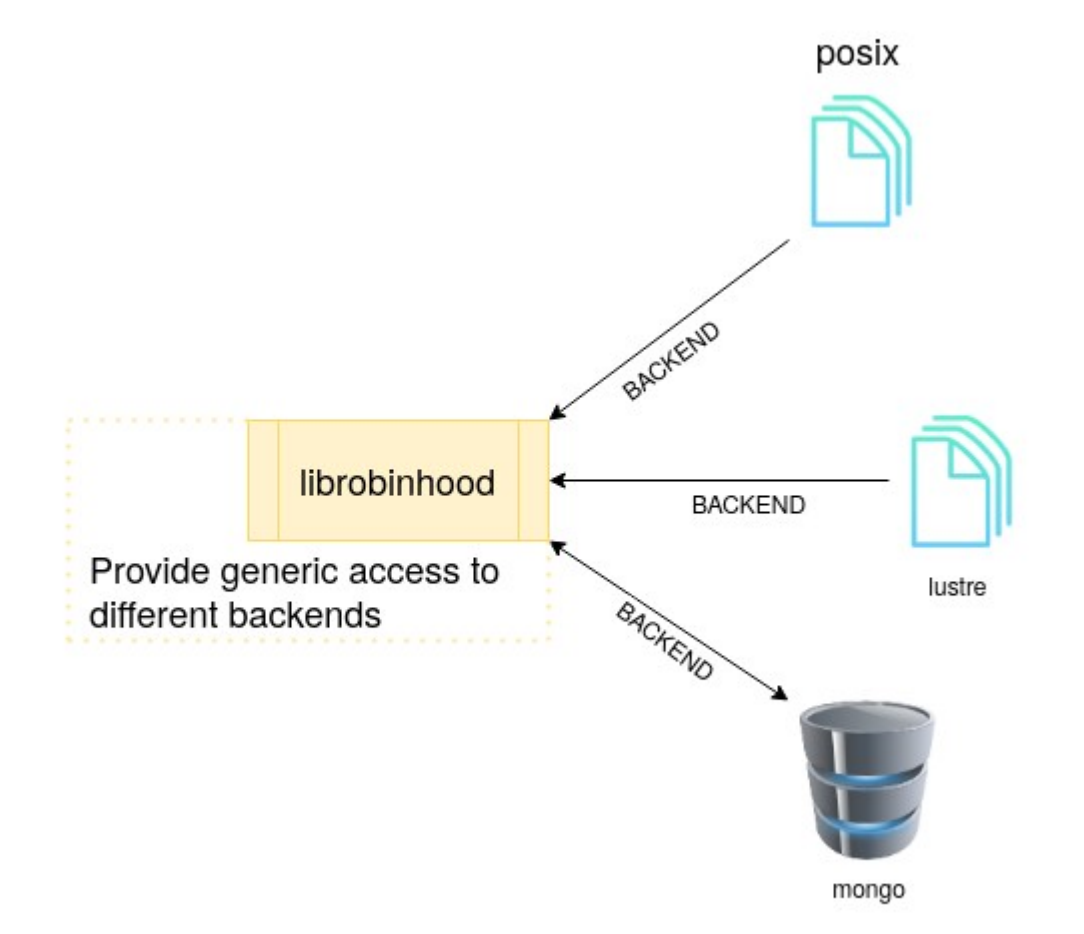

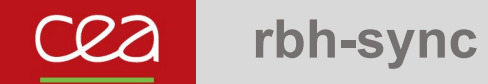

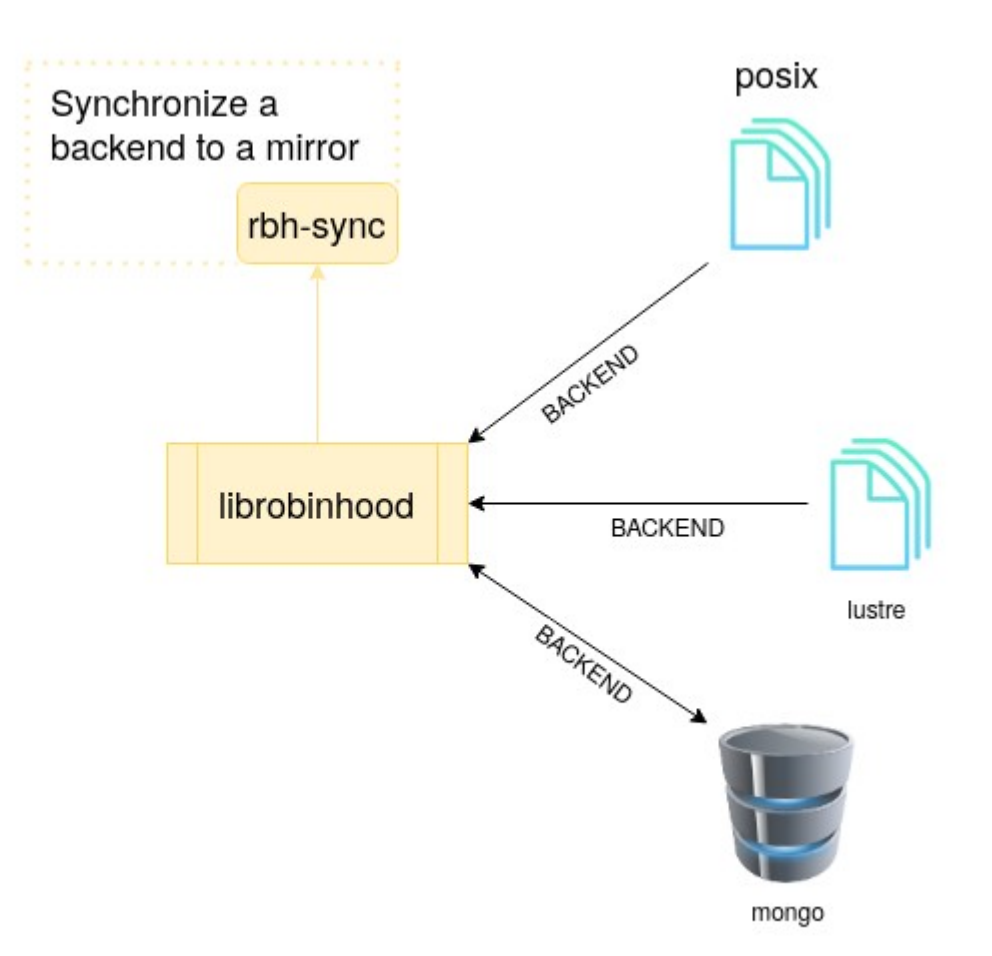

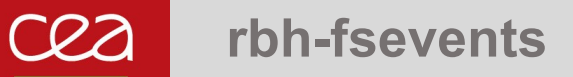

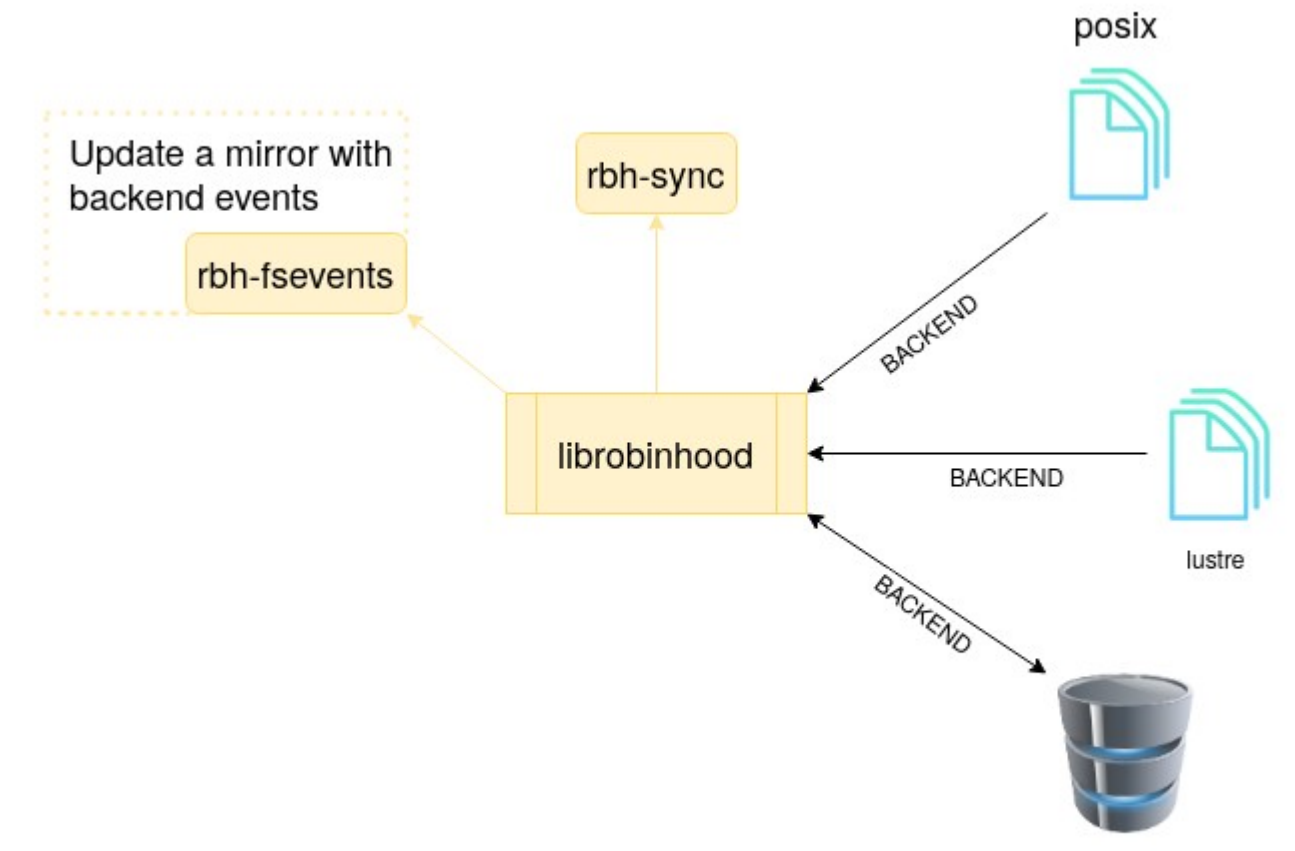

mongo

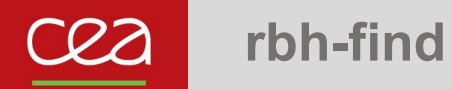

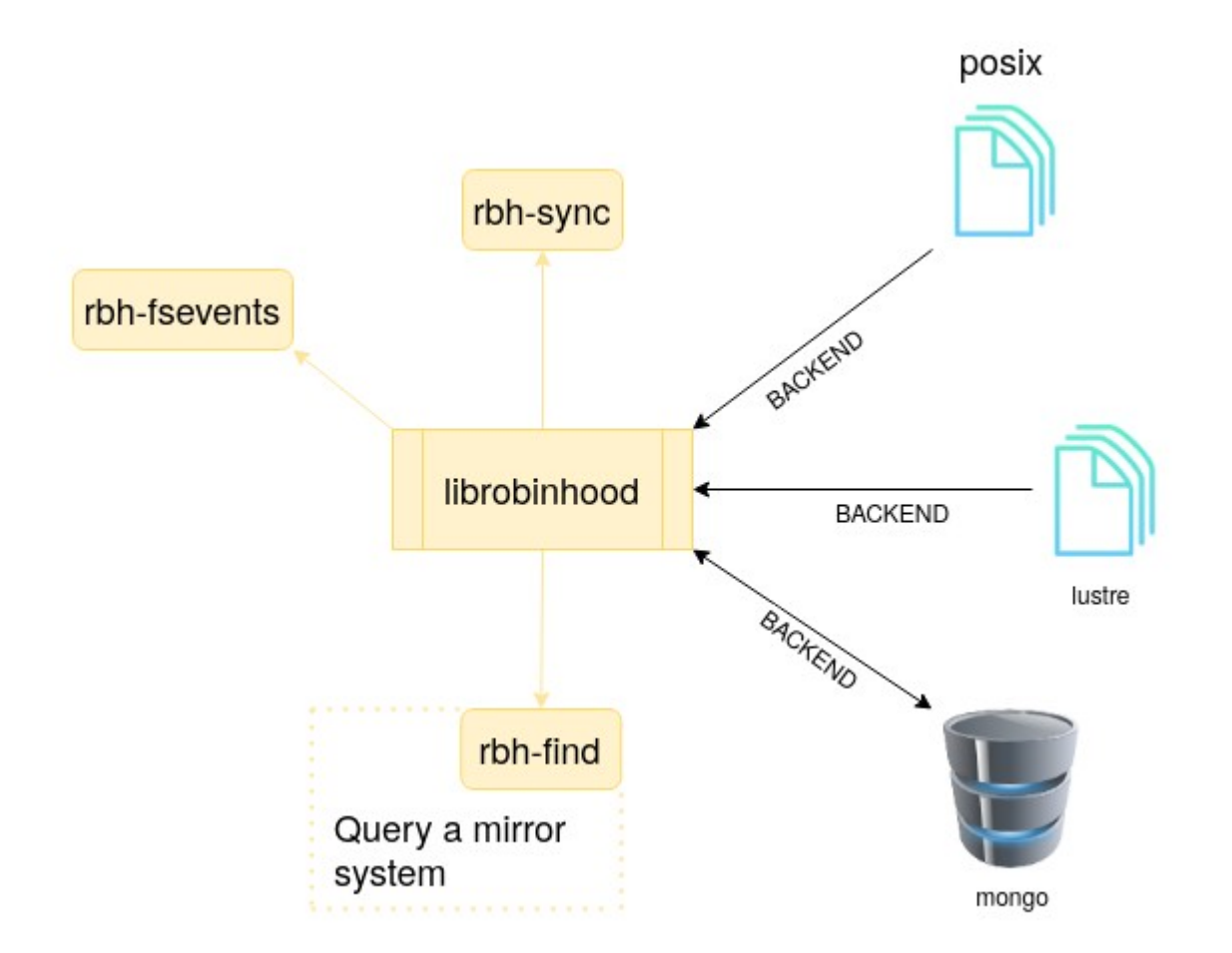

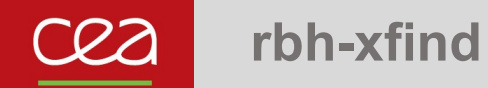

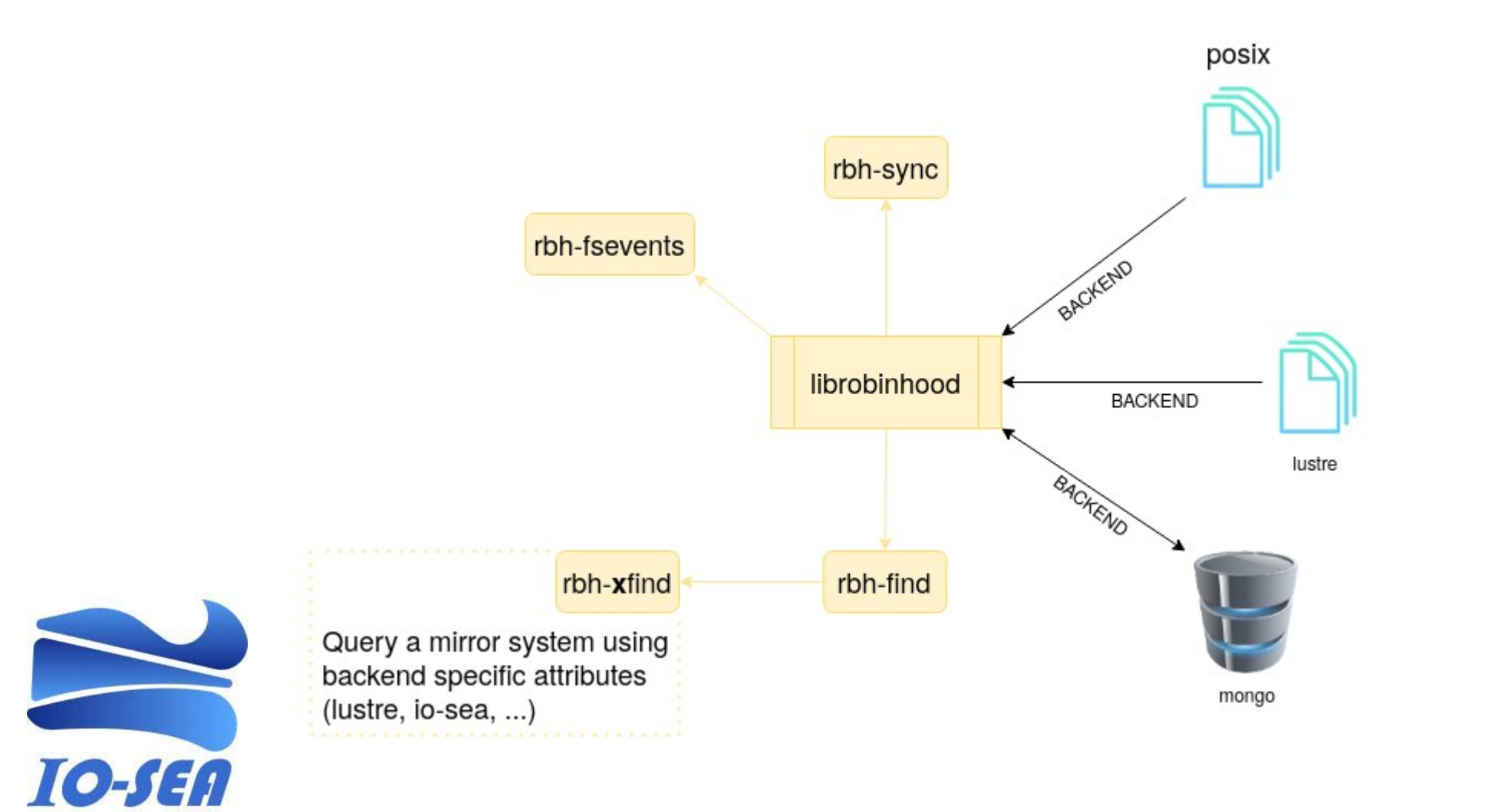

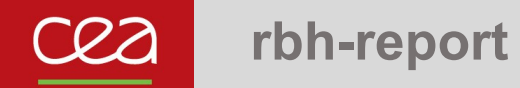

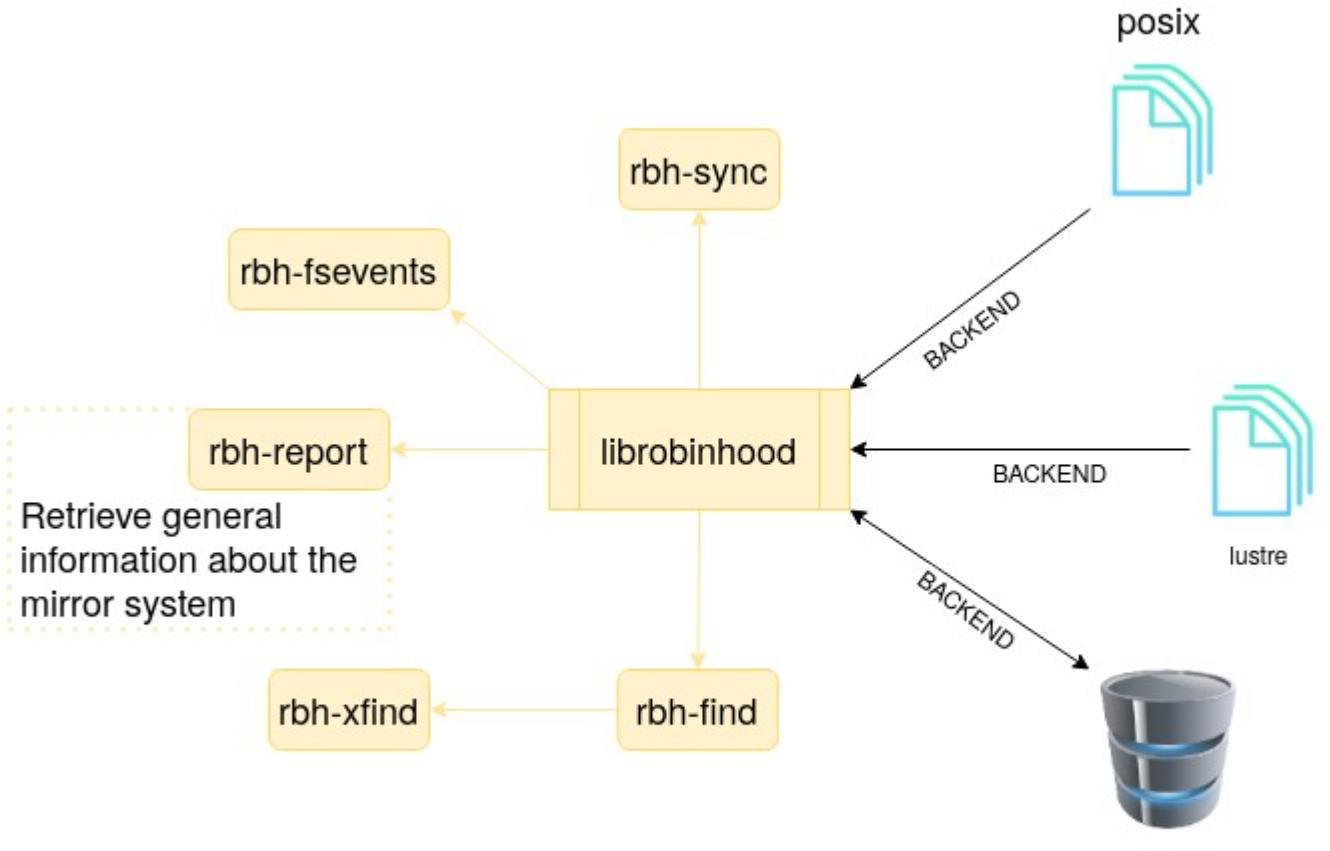

mongo

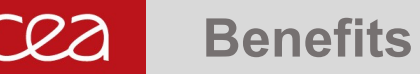

### **Fast**

- **Minimal impact on the real filesystem**
- **Easily scalable with the Mongo backend while remaining efficient**
- **Generic**
	- **All tools interact with any backend through librobinhood**
	- **Easy to add backends**
	- **Easy to create tools**
	- **Filter a backend using a database semantic with multiple criteria**
		- rbh-find rbh:mongo:test\_db -type f -size +3G -mtime +150 -name "\*.txt" -ls
- **Tool suite**
	- **Single tool for specific actions managed by its own CLI**
	- **Tools can be overridden for specific options**

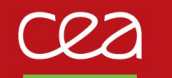

# **Example of use – rbh-sync and rbh-find**

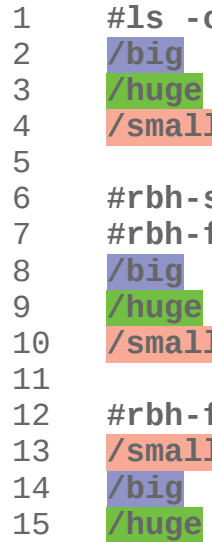

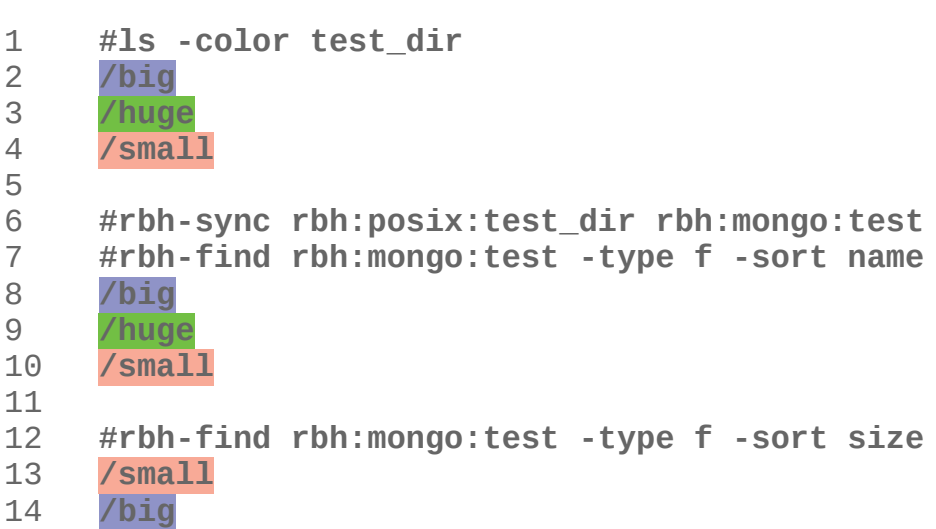

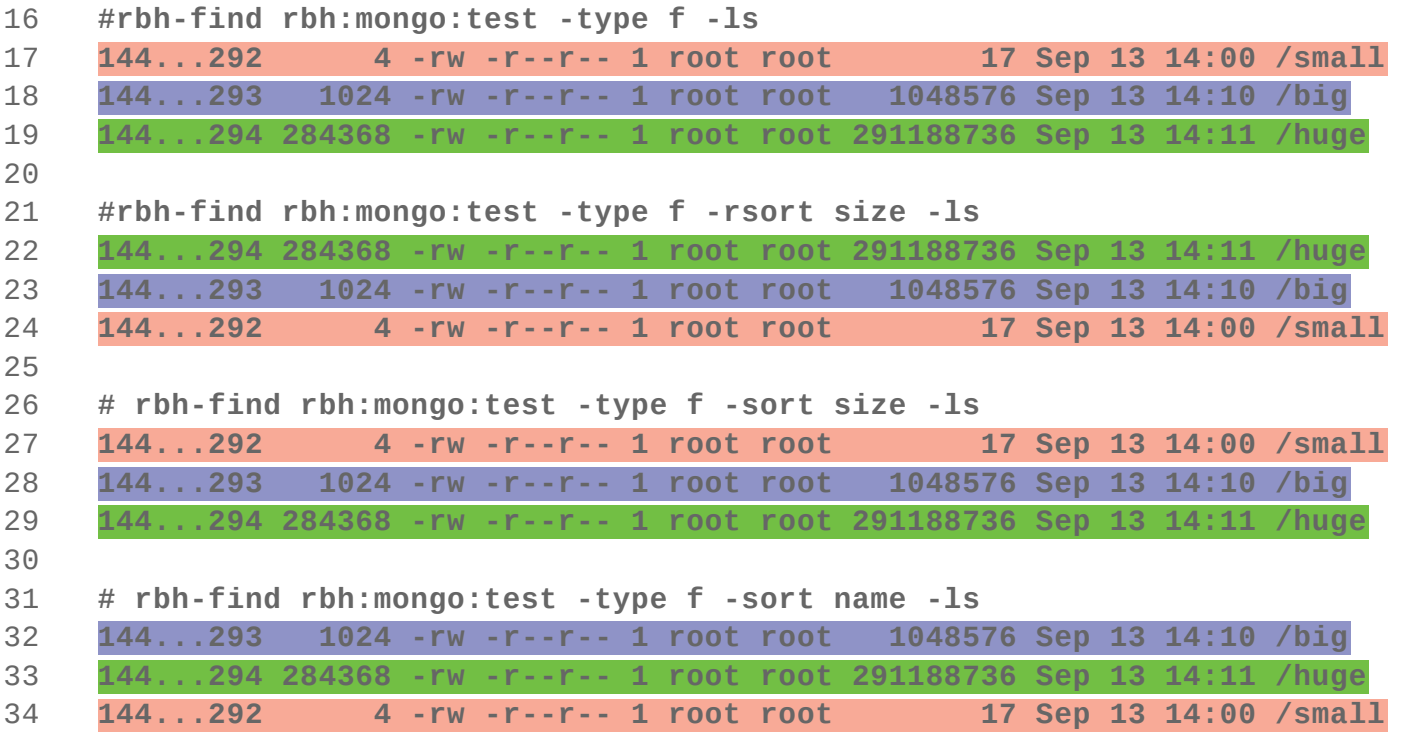

# **Conclusion – Plans for the future of RobinHood**

- **Integration within IO-SEA**
	- **Task 4.2**
		- **creation of an IO-SEA backend for librobinhood**
		- $\bullet$ rbh-find-iosea **tool for query**

TO-SEA

- ▶ Deduplication of source events in rbh-fsevents
- ▶ rbh-report **tool for retrieving general information about a mirror**
- **Ongoing development**
	- **Repositories available at** <https://www.github.com/cea-hpc/>**{librobinhood, rbh-sync, …}**
	- **Example of patches currently in review:**
		- **<https://review.gerrithub.io/c/cea-hpc/rbh-fsevents/+/552101> → management of the Lustre MIGRATE events in** rbh-fsevents
		- **<https://review.gerrithub.io/c/cea-hpc/librobinhood/+/552485>→ definition of a spec file and packaging methods in** librobinhood

# **RobinHood Policy Engine**

**Do you have any question ?**

CEA - www.cea.fr